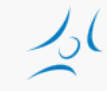

#### **Felhő alapú hálózatok (VITMMA02) OpenStack Neutron Networking**

Dr. Maliosz Markosz

Budapesti Műszaki és Gazdaságtudományi Egyetem Villamosmérnöki és Informatikai Kar Távközlési és Médiainformatikai Tanszék

2015. tavasz

# **Hálózati architektúra**

- » "Networking in OpenStack is a complex, multifaceted challenge." / OpenStack Operations Guide/
- » Network as a Service
- » feladatok
	- » IP címek kezelése
		- » statikus, DHCP
		- » floating IP
	- » virtuális hálózatok kezelése
		- » flat, VLAN
	- » önkiszolgáló módon
- » többféle megoldás
	- » Nova networking / Neutron
	- » single-host / multi-host
- » Neutron
	- » plug-in szemlélet
	- » SDN/OpenFlow

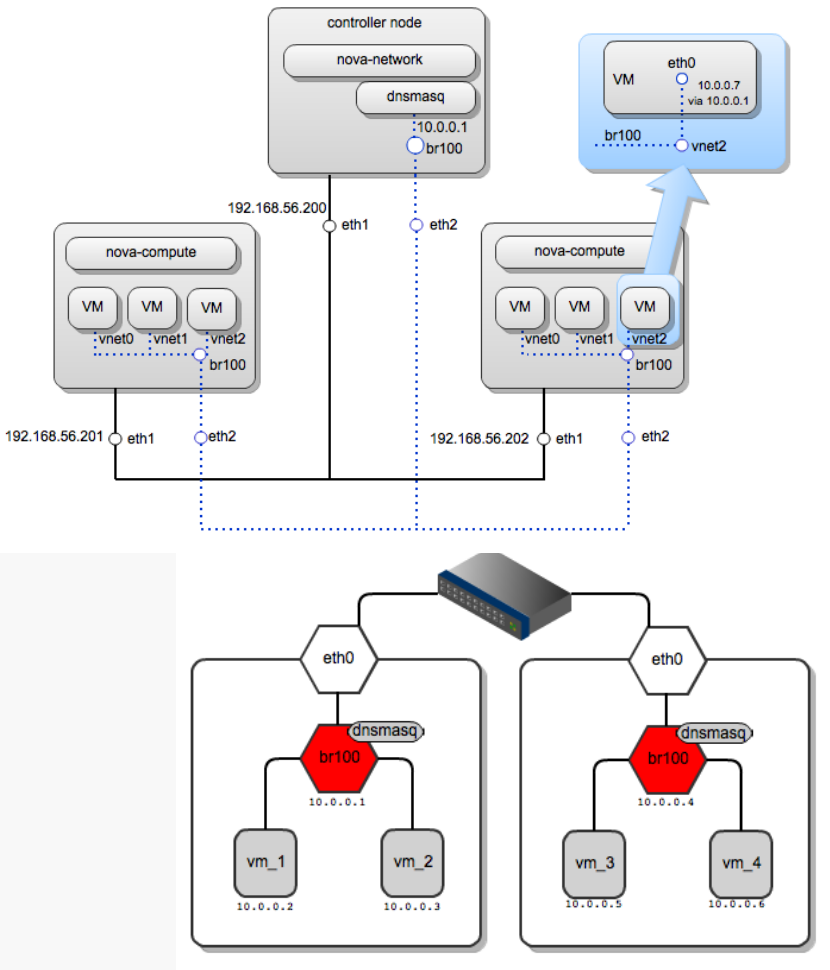

Minimal Architecture Example - Network Layout OpenStack Networking (neutron)

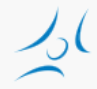

### **Neutron network**

#### Minimal Architecture Example - Service Layout OpenStack Networking (neutron)

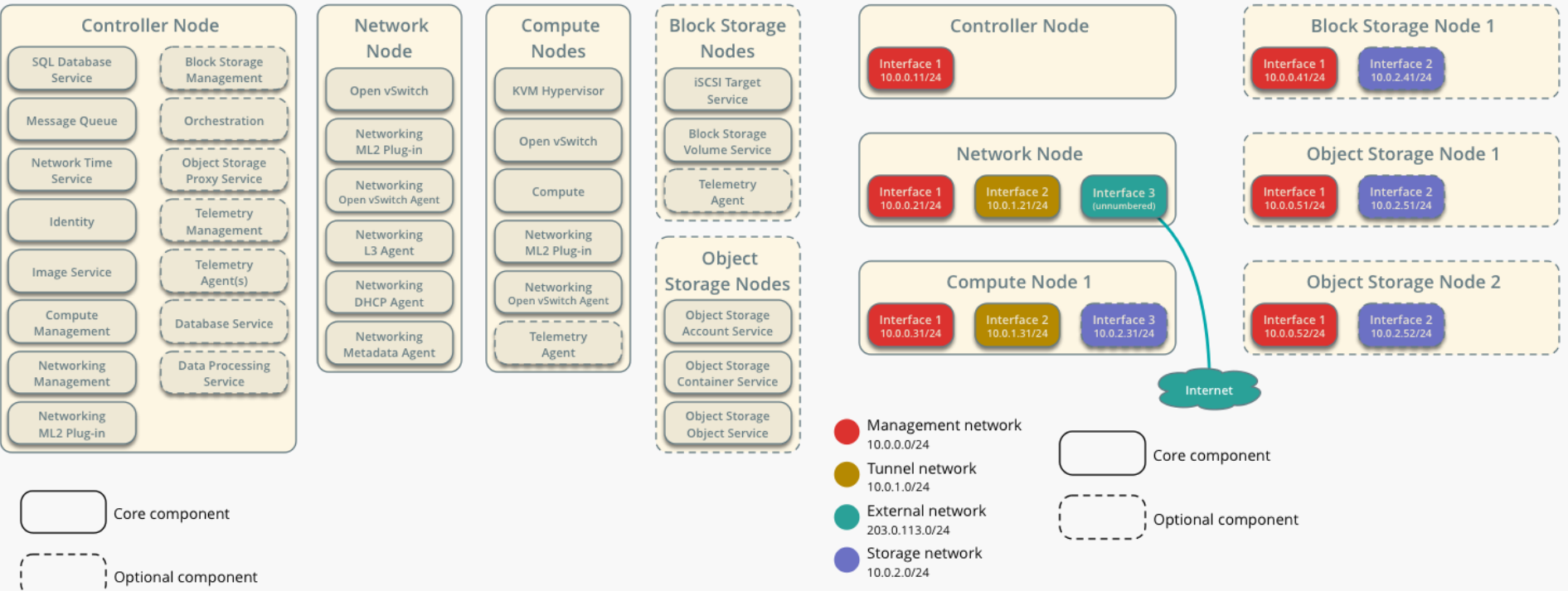

# **Nova és Neutron Network**

- » Nova
	- » alapfunkciók
		- » network address translation (NAT), DHCP, DNS
	- » L2 hálózat
	- » korlátozott skálázhatóság
		- » VLAN, DNS&DHCP (dnsmasq)
- » Neutron
	- » hálózat absztrakció
	- » L2/L3 hálózat, önkiszolgáló módon, szabályokkal » pl. több szegmensből álló hálózat egy web alkalmazás számára
	- » Load Balancing, Virtual IP, VPN, tűzfal
	- » overlay VLAN tunneling
	- » Distributed Virtual Router (Juno)

# **Neutron hálózat absztrakció**

- » Külső (external) /ez fizikai/ hálózathoz illesztés, pl. Internet
- » Belső hálózatok a VM-ek összekötésére
	- » virtuális: hálózat, alhálózat, útvonalválasztó
	- » hozzárendelhető külső IP cím, hogy elérhető legyen
- » Security groups
	- » tűzfal szabályok
	- » VM-hez rendelt
- » Open vSwitch
	- » core plugin
	- » br-int (integration bridge)
		- » VM-ekhez kapcsolódik
	- » br-ex
		- » külső hálózathoz kapcsolódik

## **Neutron komponensek**

#### » szerver + plugin + agent struktúra

#### » neutron-server

- » controller node-on fut
- » API kérések kezelése
- » hálózati modell és portokhoz rendelt IP címek beállítása
- » plugin kiterjesztés: neutron-\*-plugin
	- » network node-on fut
- » plugin-agent: neutron- \*-agent
	- » compute node-on fut
	- » menedzseli a lokális virtuális kapcsolót
- » általános agent-ek
	- » DHCP: neutron-dhcpagent
	- » L3 agent: neutron-l3 agent
		- » L3/NAT funkció a külső hálózat felé
		- » megvalósítás: Linux IP stack és iptables

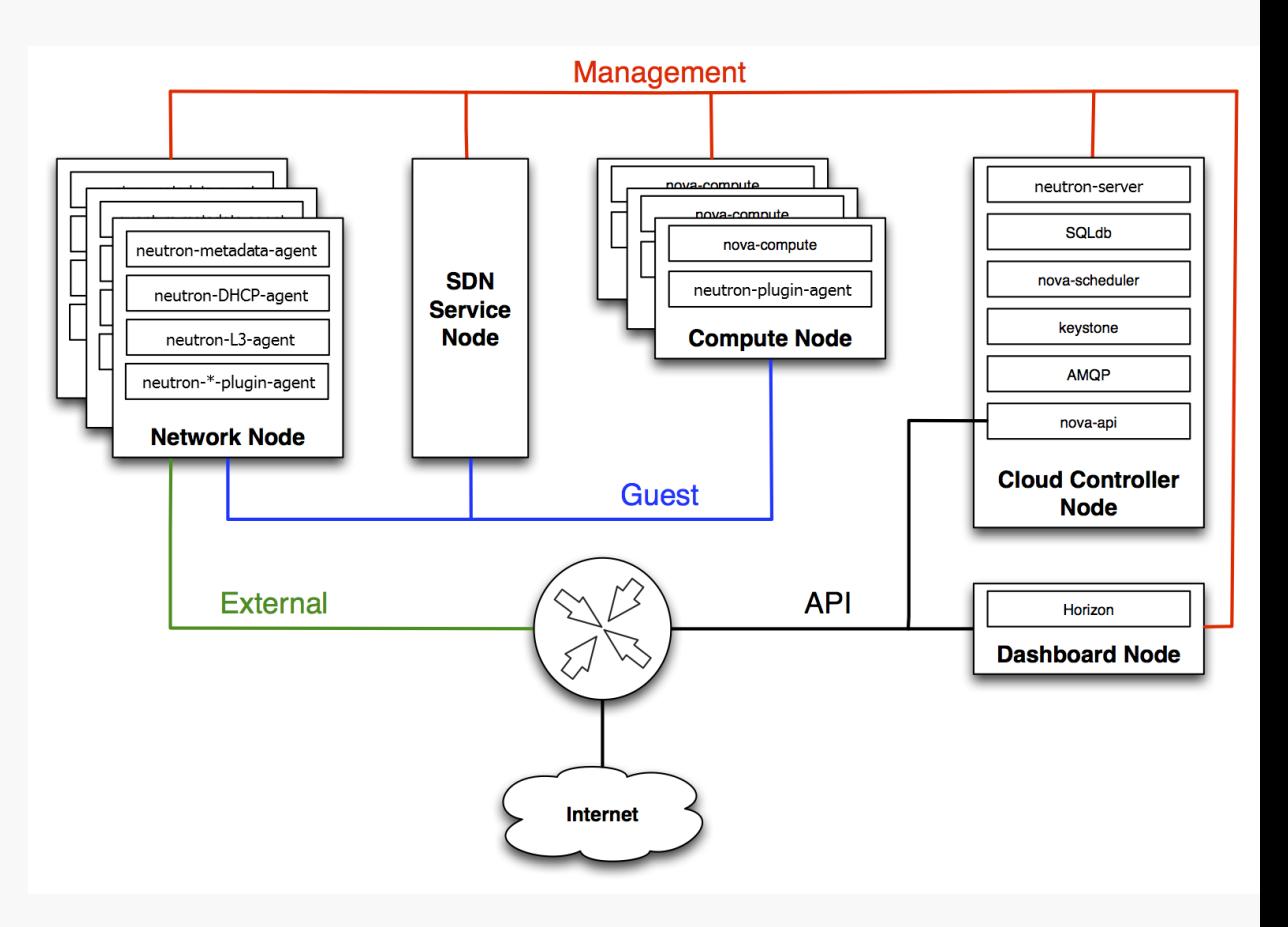

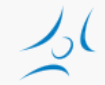

# **Modular Layer 2 (ML2) plugin**

- » Különböző L2 hálózati technológiákat kezel egységesen
- » Együttműködik az openvswitch, linuxbridge, és Hyper-V L2 agent-ekkel
- » Hálózat típusonkénti meghajtók (type drivers)
	- » Flat
	- » Local (DevStack single box)
	- » VLAN
	- » GRE
	- » VXLAN

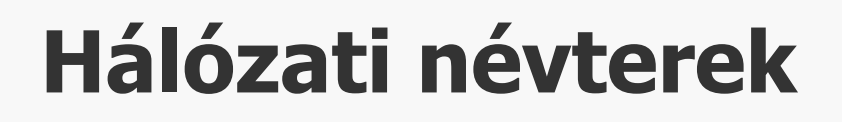

#### » Network namespaces

» kernel szintű megoldás, nem csak hálózatokra

» fájlrendszer, folyamat, felhasználó, stb.

- » izolált Layer2 hálózatok, átlapolódó IP címekkel
- » virtuális interfészek, útválasztók szeparálása
- » pl. dhcp-agent és l3-agent külön névtérben fut

### » Gyakorlatban

- » ip netns
	- » kilistázza a névtereket
- » ip netns exec <névtér> <névtérre vonatkozó parancs>
	- » pl. ip netns exec qdhcp-e521f9d0-a1bd-4ff4-bc81- 78a60dd88fe5 ip a

## **Neutron: single/multiple flat hálózat**

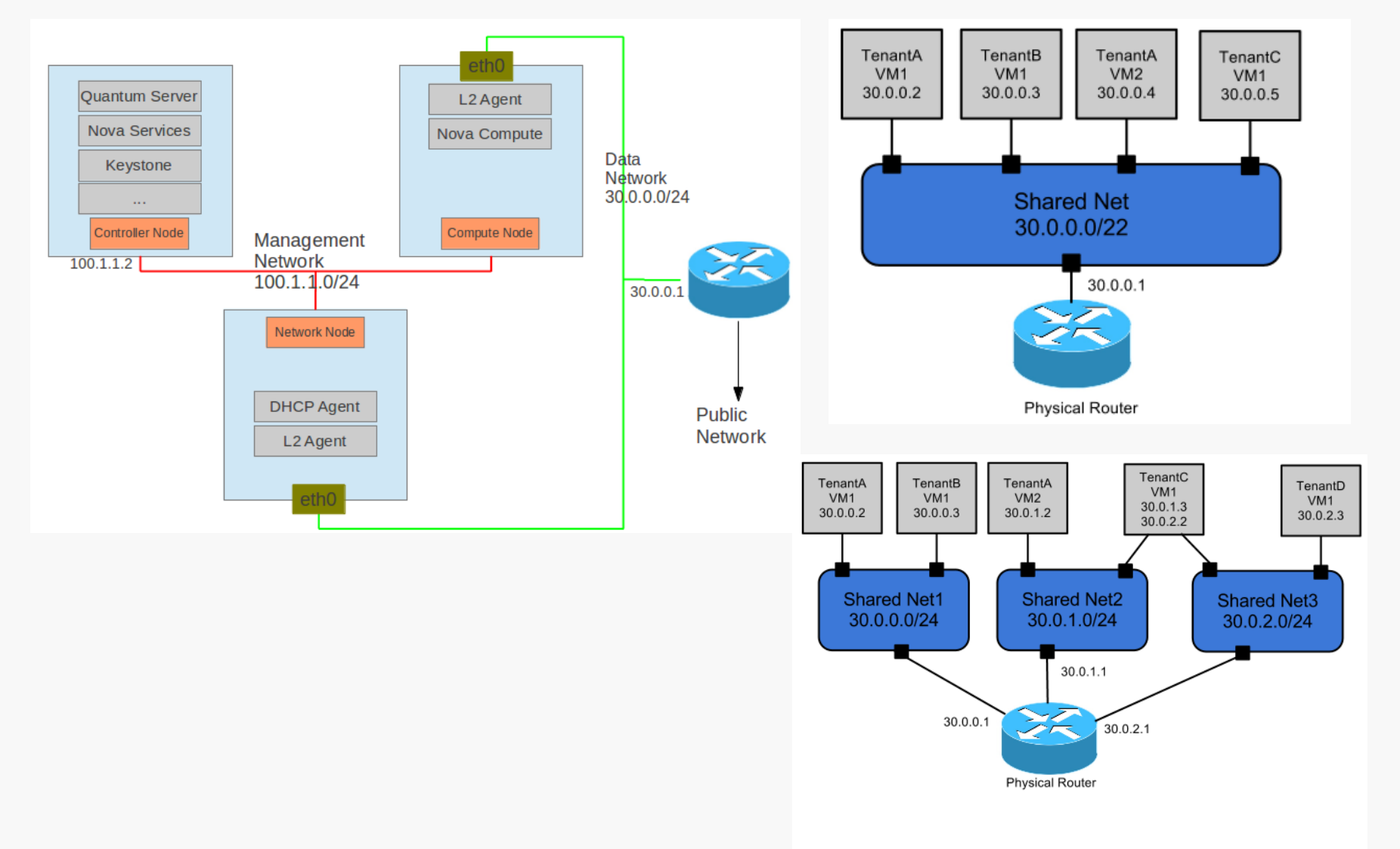

## **Neutron: szolgáltatói útválasztóval**

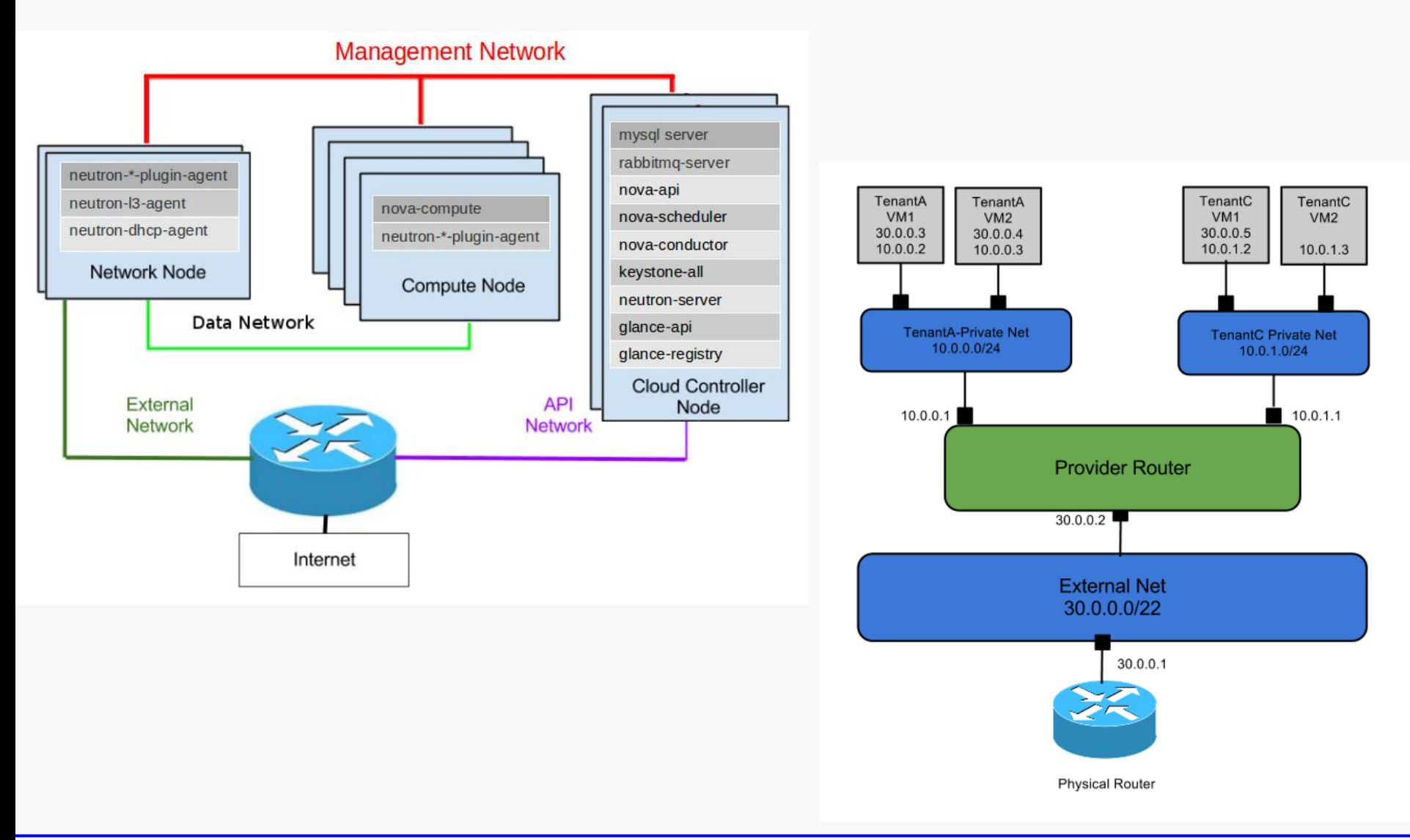

### **Neutron: ügyfél útválasztókkal**

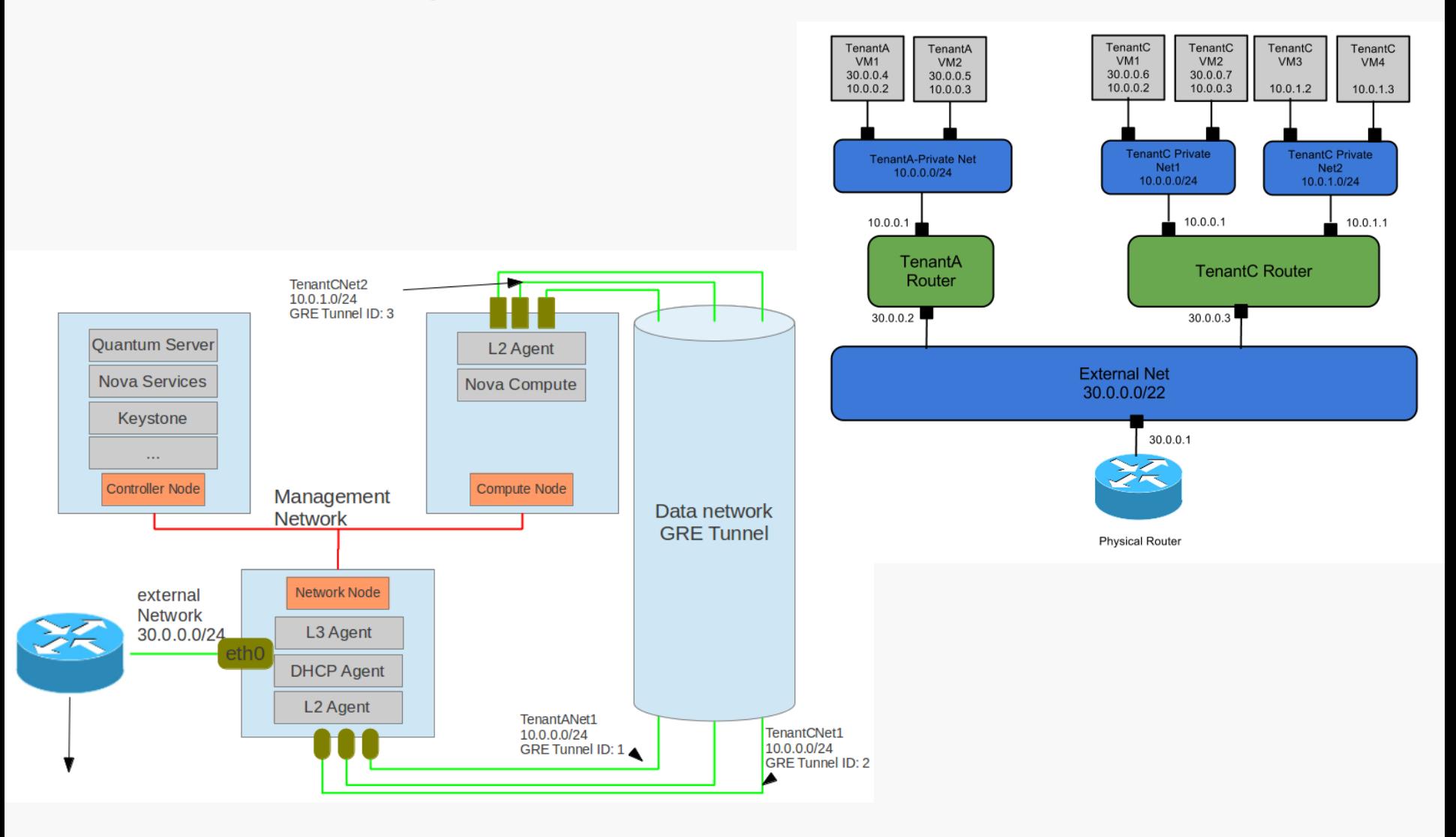

Internet

 $\overline{9}$ 

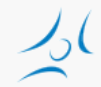

Network node

# **A csomag útja**

- » Test Access Point (TAP) device
- » int-br: integration bridge
- » br-eth1: VLAN internal/external címke fordítás
- » veth: int-br-eth1 és phy-br-eth1 között

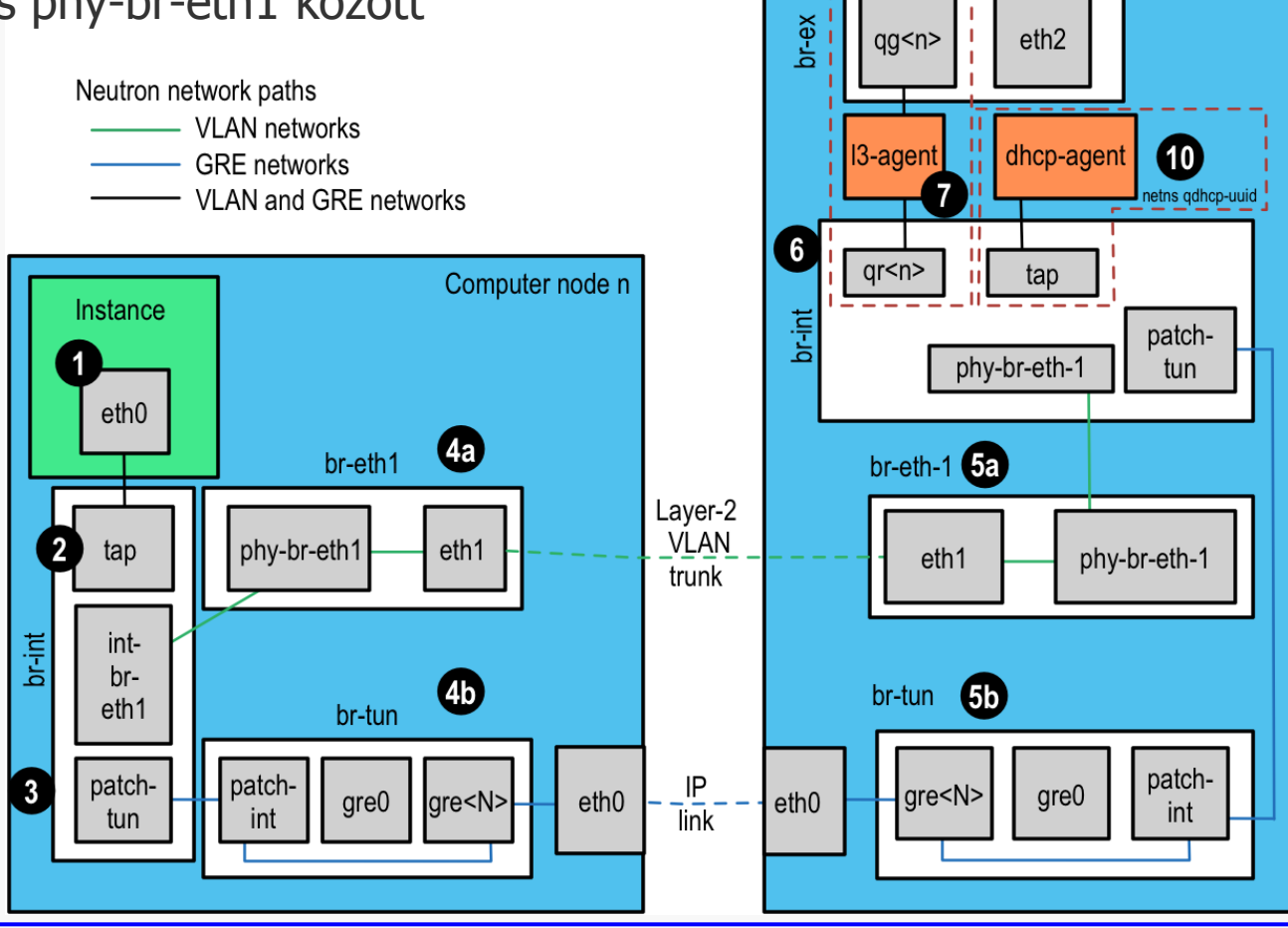

# **Floating IP**

### » Neutron útválasztó

- » gateway a VM-eknek
- » iptables/NAT szabályok az útválasztó névterében
	- » nova network: a hypervisorban
- » floating IP címek a fizikai útválsztó publikus címtartományából

#### Diagram 1.1 - Logical Neutron Router

Provider Network: 192.168.100.0/22 Default GW: 192.168.100.1/22 DHCP Range: 192.168.101.1/22 - 192.168.103.254/22

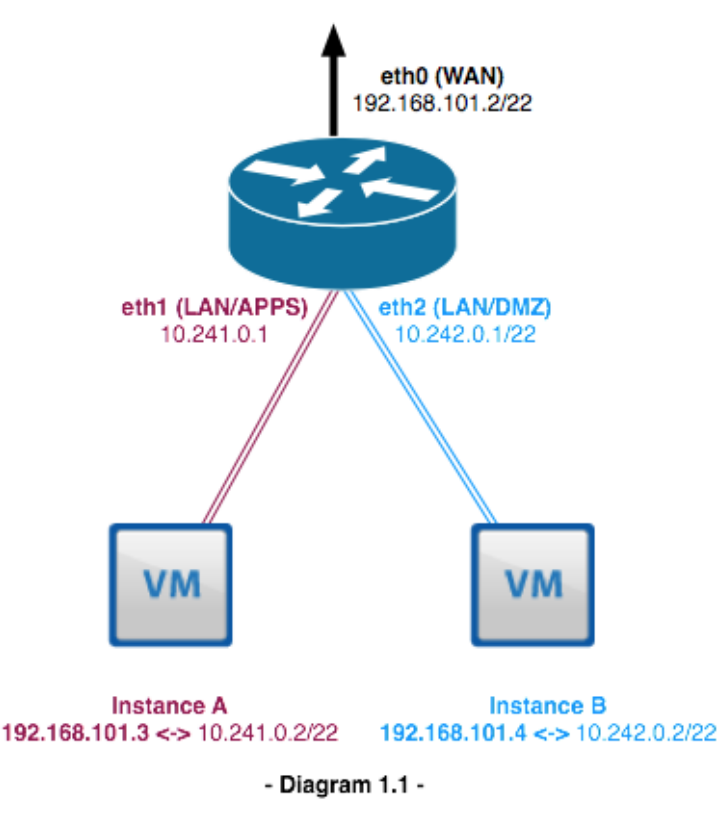

eth0 is connected to a PROVIDER network. eth1 is connected to a TENANT network. eth2 is connected to a TENANT network.

Floating IPs are assigned from the DHCP range of the PROVIDER network:

DHCP Range: 192.168.101.1/22 - 192.168.103.254/22

## **Elosztott útválasztó**

» Distributed Virtual Router (DVR)

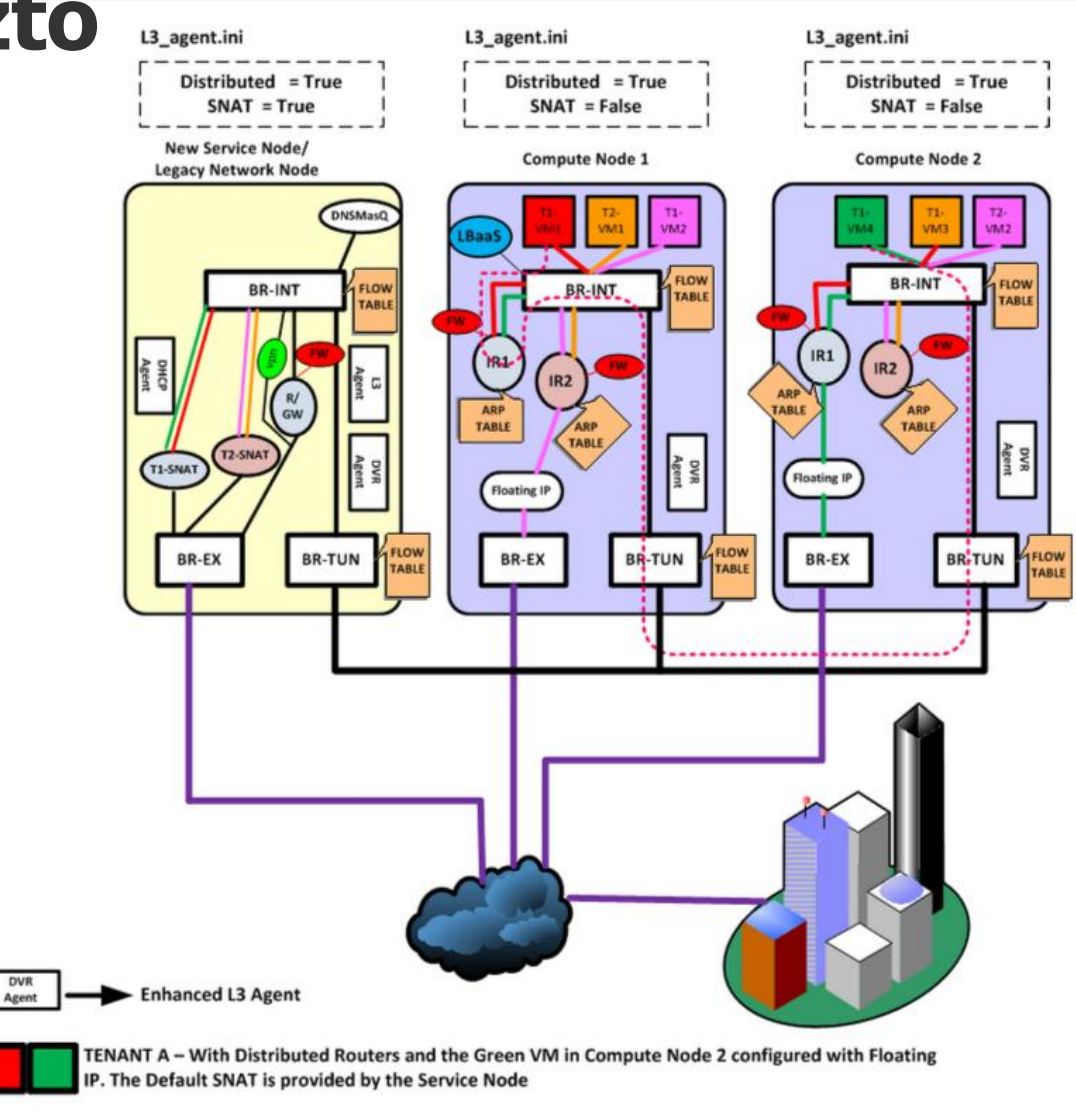

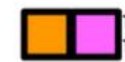

IENANT B - With Distributed Routers and the Pink VM in Compute Node 1 configured with Floating IP. The Default SNAT is provided by the Service Node

# **Virtuális hálózatok kialakítása**

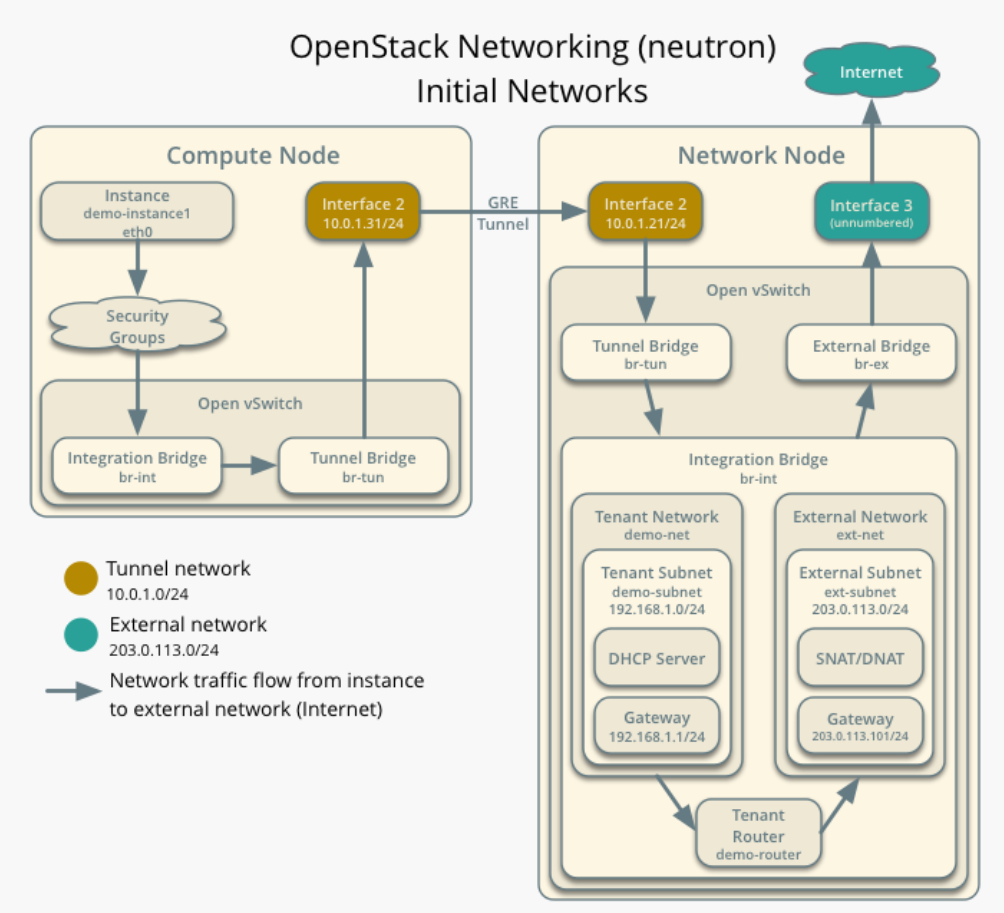

#### » Open vSwitch

- » szabályok megadása OpenFlow segítségével
	- » pl. leképezés a VM MAC címe és a hypervisor transport IP címe között

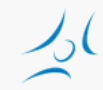

# **Források**

- » [http://docs.openstack.org](http://docs.openstack.org/)
- » [https://developer.rackspace.com/blog/neutron](https://developer.rackspace.com/blog/neutron-networking-l3-agent/)[networking-l3-agent/](https://developer.rackspace.com/blog/neutron-networking-l3-agent/)
- » https://www.rdoproject.org/Networking in too m uch detail